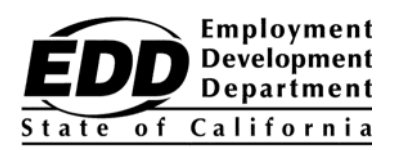

申请人姓名 街道 城市、州、ZIP

## 就业开发署 **(EDD)**

# 客户账号通知函

本通知函的目的是为了向您提供您的就业开发署 (EDD) 客户账号。注册 UI Online (失业保险在线) 账户时需要 EDD 客户账号,而与 EDD 代表讲话时可以提供 EDD 客户账号而不是社会安全号码。 UI Online<sup>sM</sup> 快速、方便、安全, 可以让您七天二十四小时查阅失业保险 (UI) 申请信息, 证明福 利继续资格\*,重开一个现有的申请,检视付款情况,并管理您的申请。

为了您的方便,智能手机和平板电脑使用者可以使用 UI Online MobileSM (失业保险在线移动版)。

### 您的 **EDD** 客户账号是:

#### **1234567890**

EDD 非常重视机密信息的安全。请不要与人分享您的 EDD 客户账号。

更快地收到福利付款! 在 UI Online 注册, 就可以收到福利资格证明的电子邮件通知。一般来说, 通过 UI Online 提交的福利资格证明比纸质或电话方式得到更快的处理。

要建立 UI 账户, 请遵照以下三个步骤:

- 1. 在 [www.edd.ca.gov/BPO](http://www.edd.ca.gov/BPO), 通过 Benefit Programs Online (福利项目在线), 建立一个安全的登录信息。
- 2. 采用您的 EDD 客户账号, 注册 UI Online。
- 3. 通过 Benefit Programs Online, 使用 UI Online 或 UI Online Mobile, 证明福利资格或进行其 他操作。

为了帮助您充分地利用 UI Online,我们准备了多个工具,包括 *UI OnlineSM User Guide,*  DE 2338G, (UI Online<sup>SM</sup> 使用者指南)、常见问题解答和视频教材, 请见 **[www.edd.ca.gov/UI\\_Online](http://www.edd.ca.gov/UI_Online)**。

## 不要耽搁。今天就注册, 享受 **UI Online** 的诸多益处和方便。

如果您已经通过 Benefit Programs Online 创建登录信息, 并注册 UI Online 账户, 您可以忽略 本通知函。

\* 申请部分失业或工作分担福利的客户目前尚不能使用 UI OnlineSM 在线证明福利资格,但是可以使用系统的很多其他功能。